## **Finding lines in Cloudy**

- ◆ **Run smoke test with command**
- ◆ **Save line labels**
- ◆ **Spectral label, wavelength, identifies a line**
- ◆ **Save file has label, wavelength, comment about line**
- ◆ **Pick lines from this save file**

## **Luminosity, relative intensity**

- ◆ **Intensity or luminosity of line**  – depending on case
- ◆ **Intensity relative to normalization line, default Hβ**

– Change with

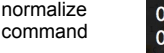

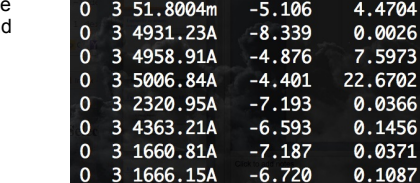

 $0$  3 88.3323m -5.577

1.5126

#### **Emissivity vs density, temperature**

◆ **Recombination line, O III forbidden lines** 

Cloudy workshop

#### **Two level atom AGN3 Sec 3.5**

- ◆ **Excitation, deexcitation rates**
- ◆ **Transition probabilities**
- ◆ **Critical density**
- ◆ **Two limits** 
	- Low densities, every excitation leads to emission of a photon
	- high densities, levels are n LTE, photon emission proportional to  $n_u A_{ul}$

Cloudy workshop

1 

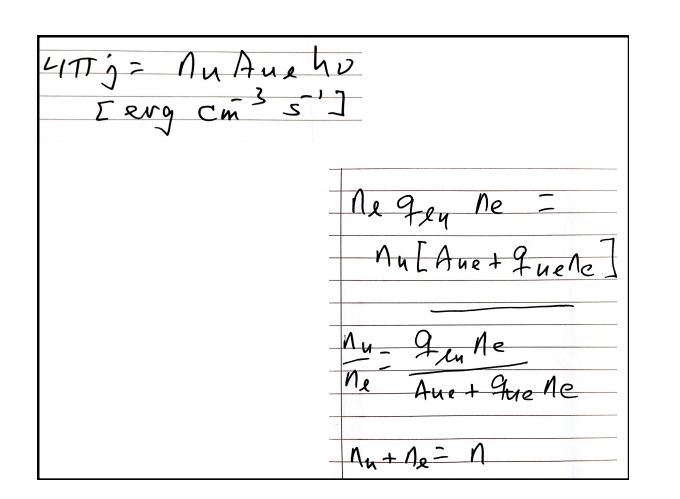

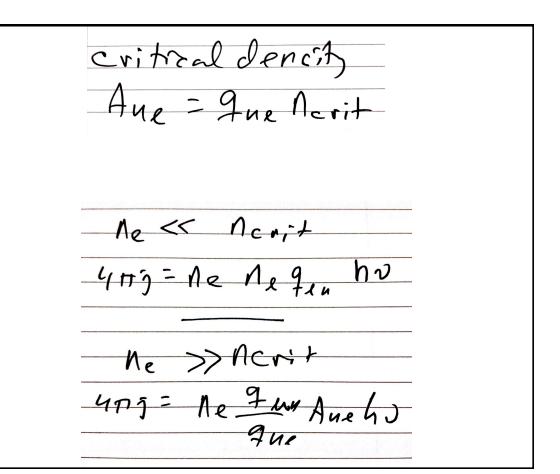

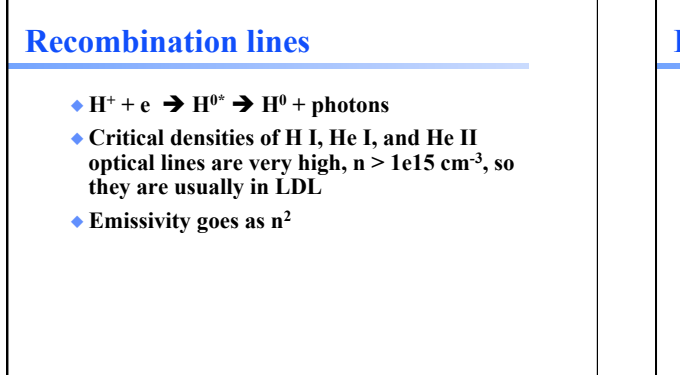

Cloudy workshop

#### **Forbidden lines**

- ◆ **[O III]**
- $\bullet$  O<sup>++</sup> + e  $\rightarrow$  O<sup>++\*</sup>  $\rightarrow$  O<sup>++</sup> + photons
- ◆ **Critical densities of many forbidden lines n ~ 1e3 cm-3, so they can be in LDL or HDH**
- ◆ **Emissivity goes as n2 or n**

2014 Cloudy workshop

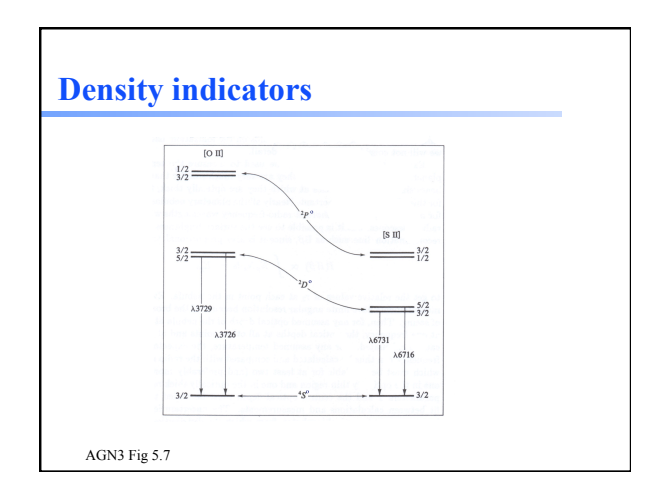

# **Inward vs total emission**

- ◆ **"Inwd" label for line**
- ◆ **Inward/outward emission computed on** 
	- **second and later iterations**  – Iterate to convergence
	- Print last

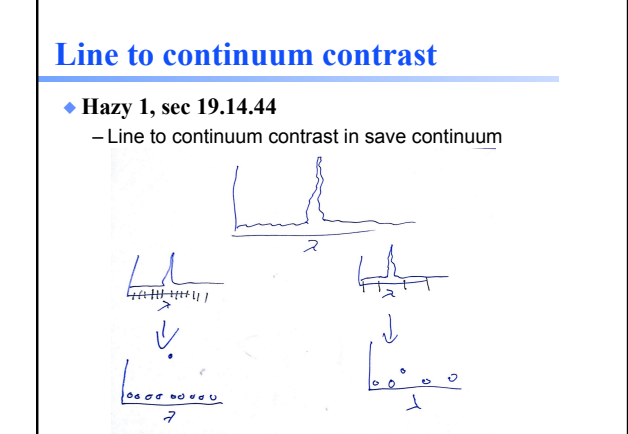

## **Databases in Cloudy**

- ◆ **Stout (atoms & low ionization)**
- ◆ **Chianti (higher ionization)**
- ◆ **LAMDA (heavy-element molecules)**

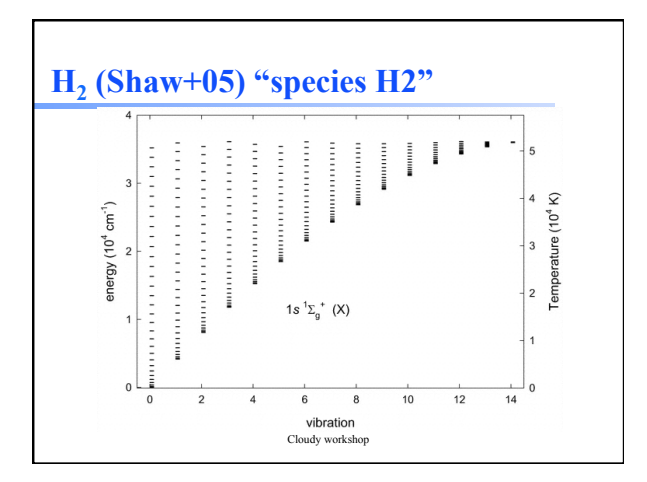

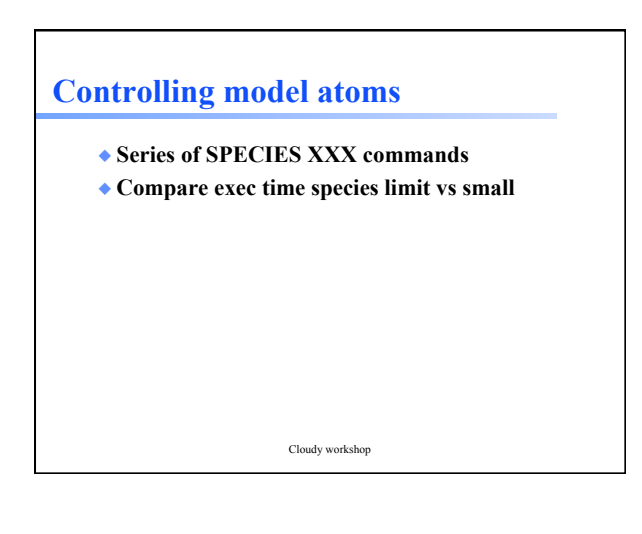